## Notes for PixyCam | HuskyLens projects

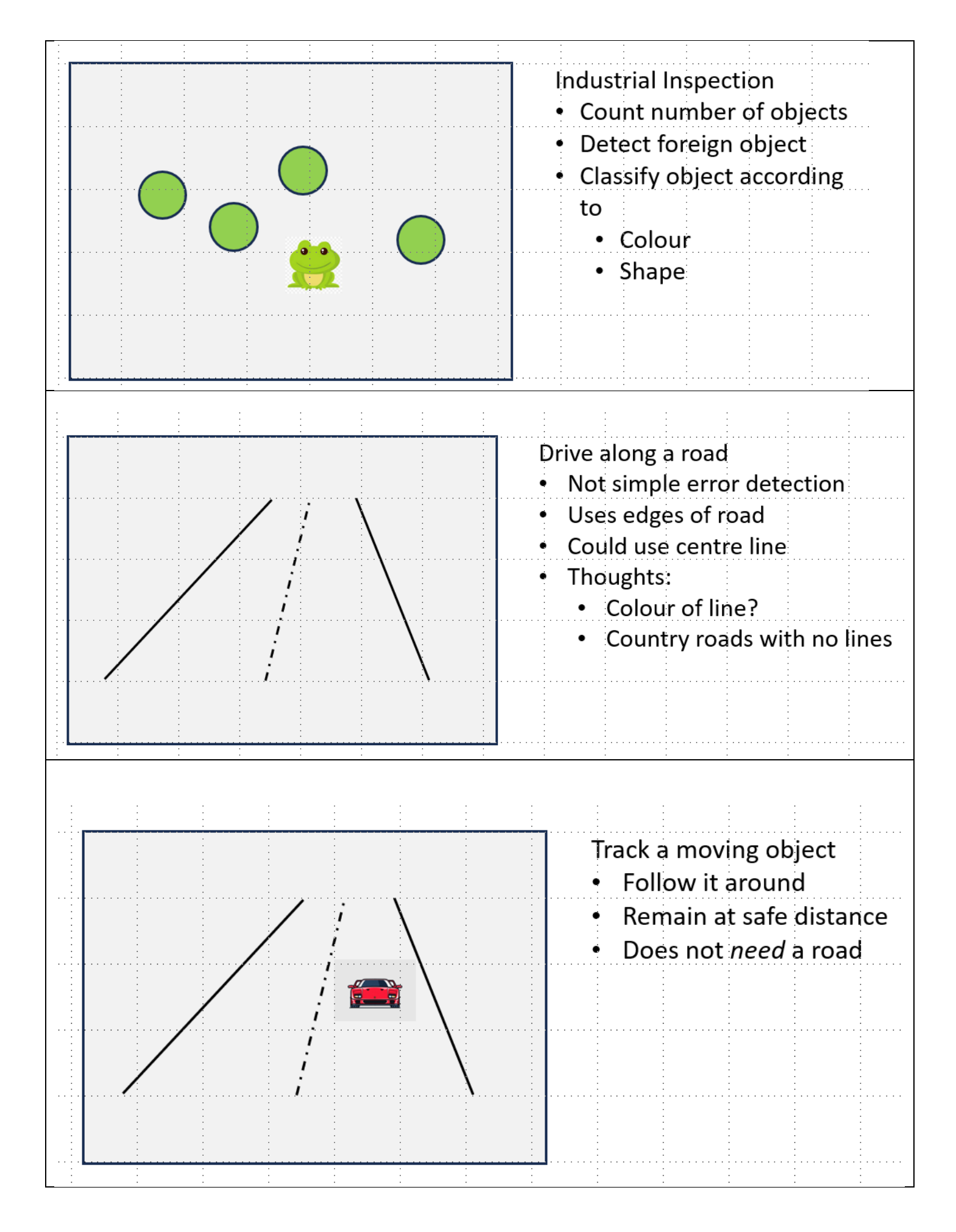

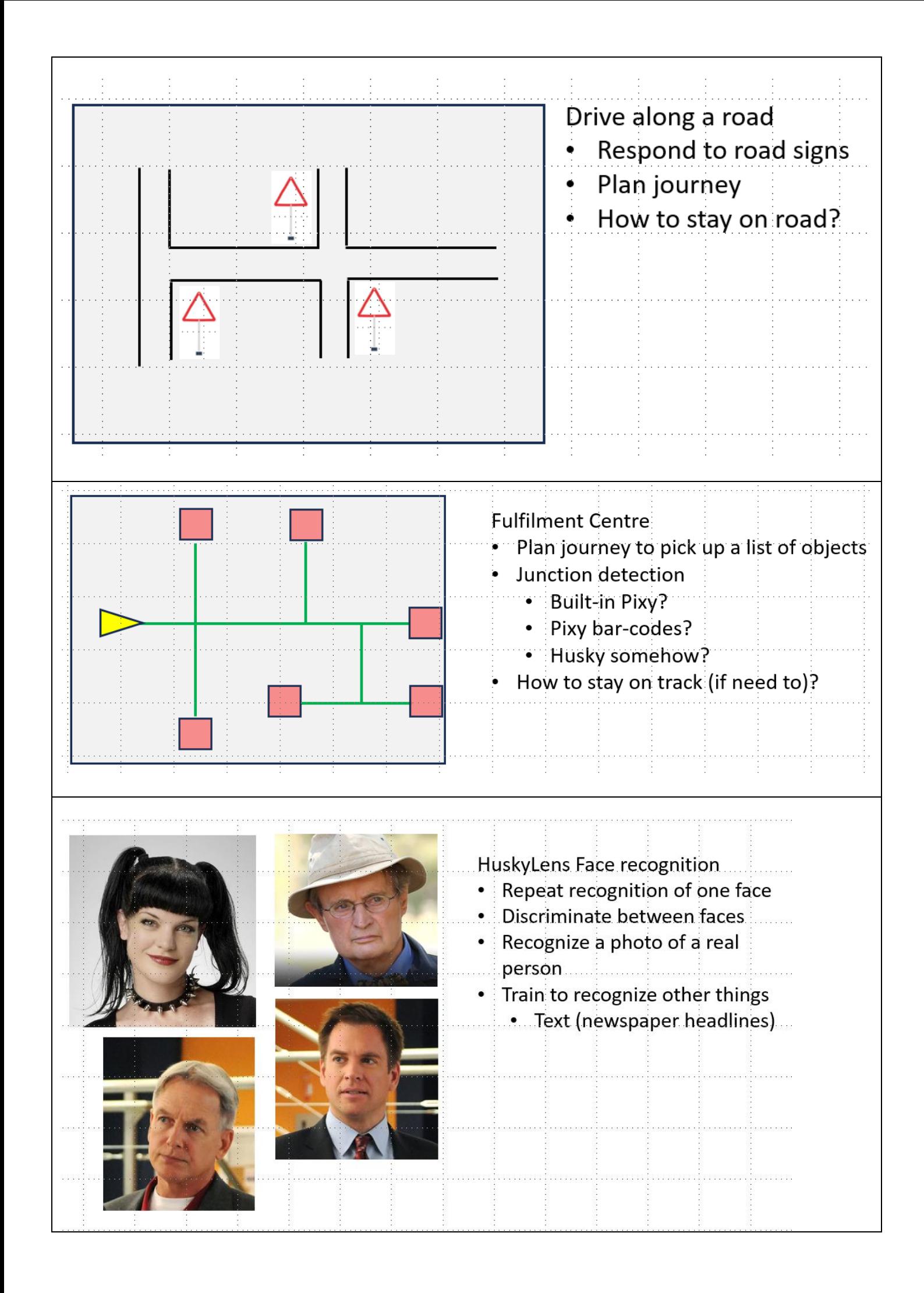